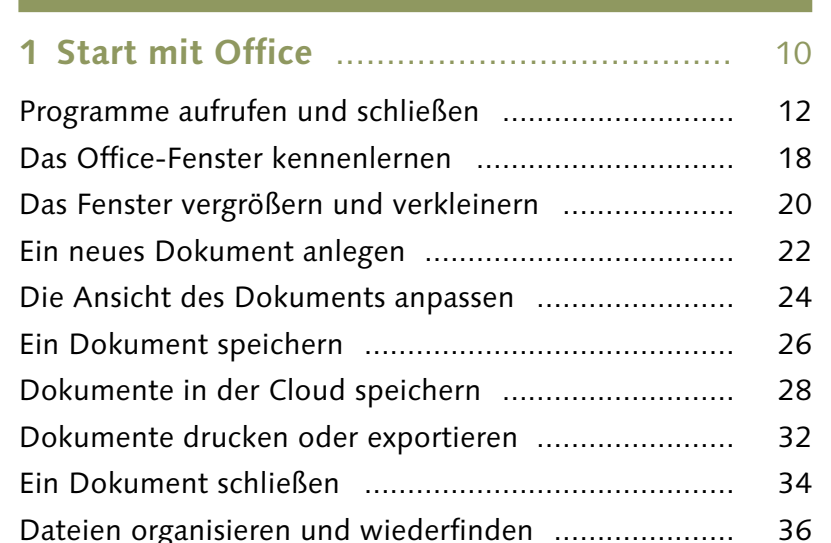

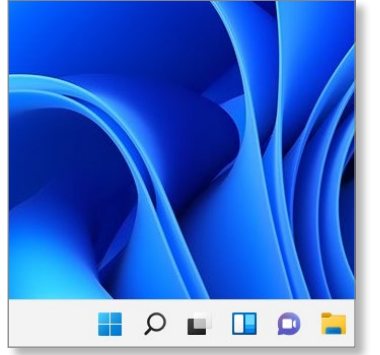

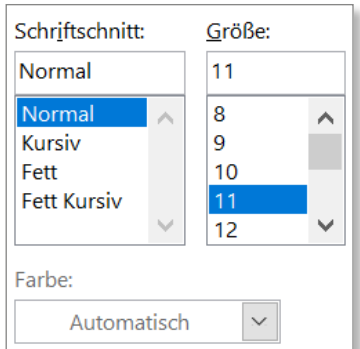

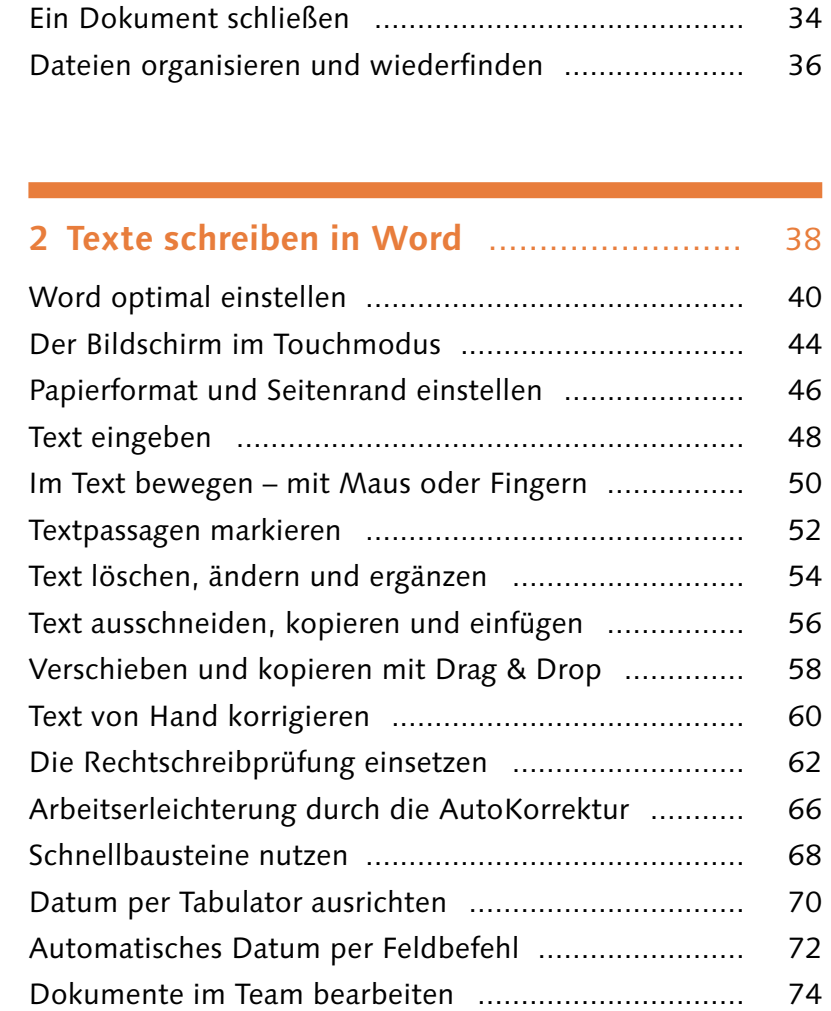

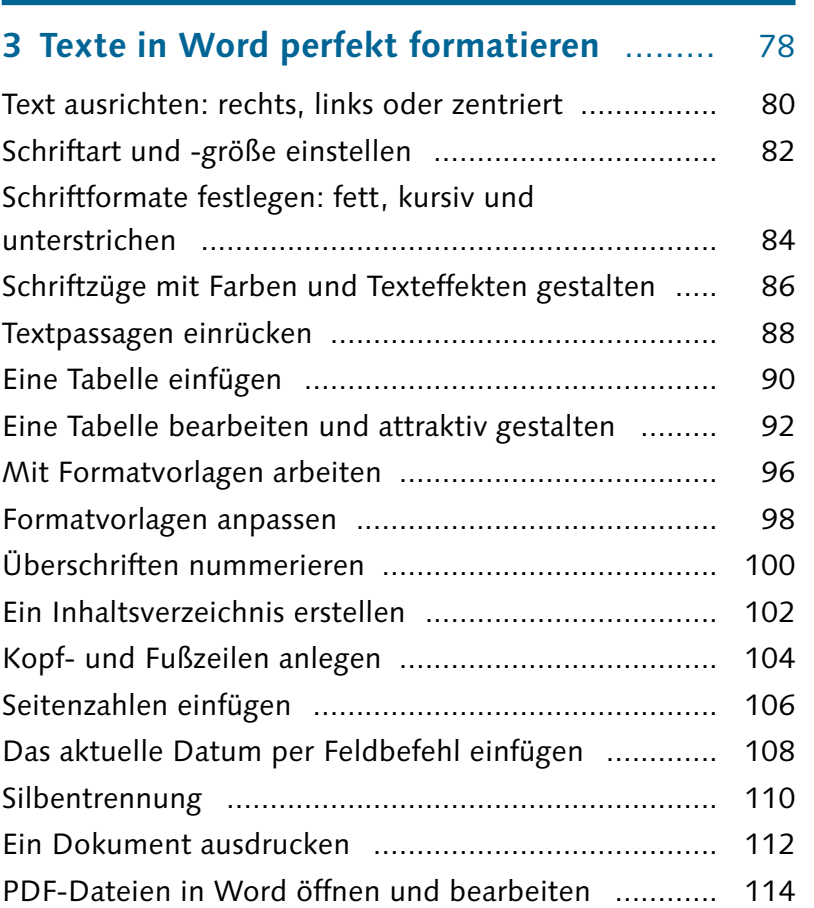

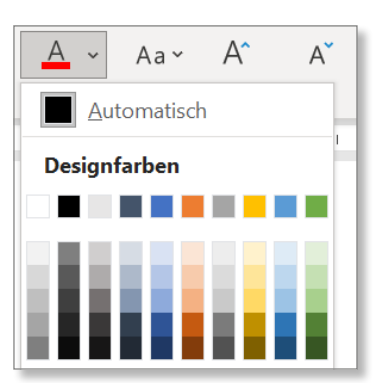

**Inhalt**

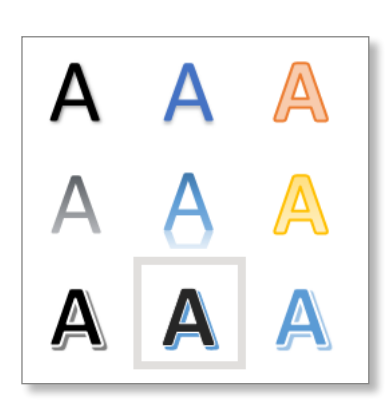

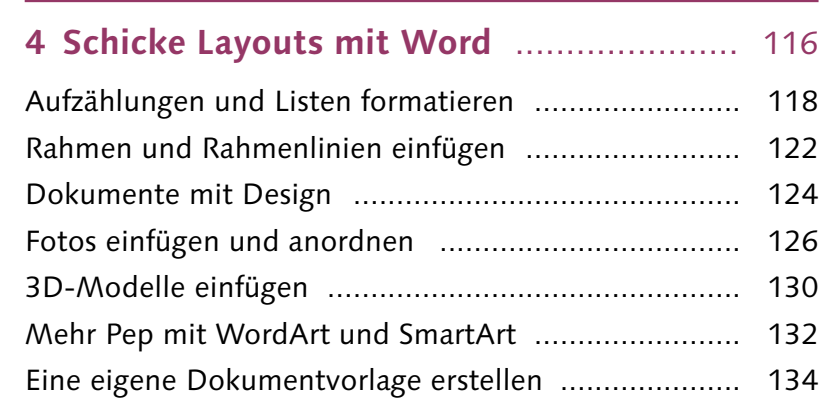

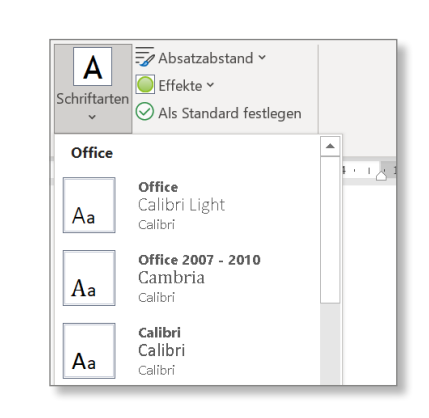

## **Inhalt**

 $\boxed{\bmod{2}} \cdot \sqrt{\bmod{2}}$ 

2D-Säule

3D-Säule

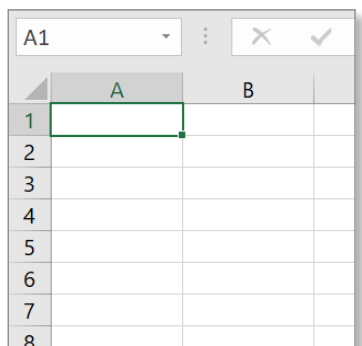

 $\circ$   $\Box$ 

4048 4044

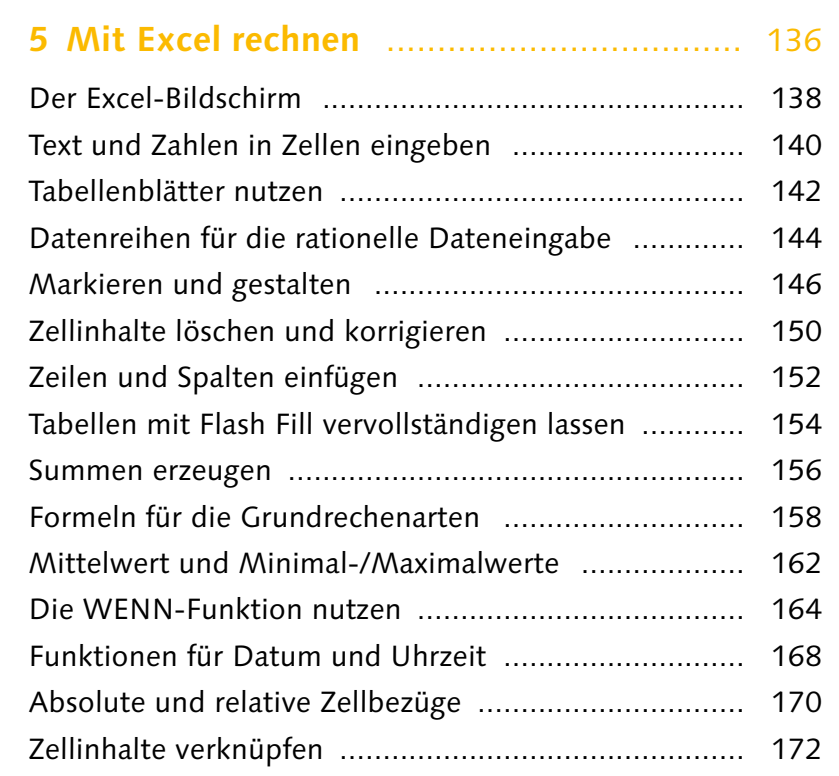

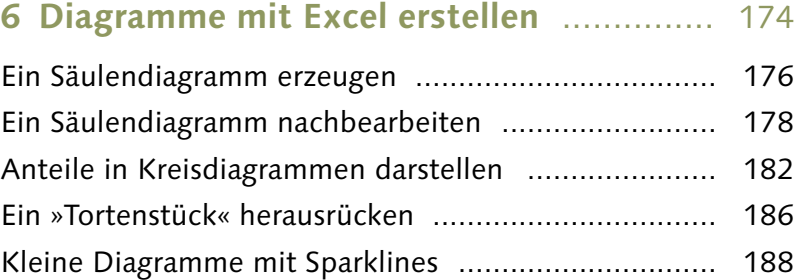

# **7 Listen und Datenbanken in Excel** ........... 190 Daten in eine Liste eintragen ..................................... 192 Daten in Listen sortieren ........................................... 194 Auswählen und filtern ............................................... 196 Eine Datenbanktabelle planen ................................... 200 Daten in ein Universalformat exportieren .................. 204

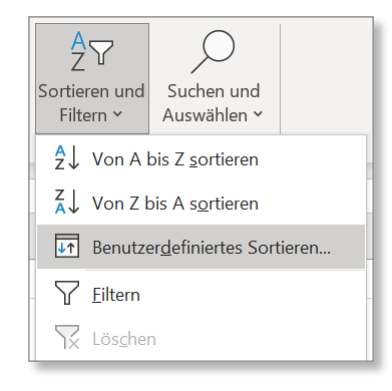

**Inhalt**

#### **8 E-Mails schreiben mit Outlook** ............... 208

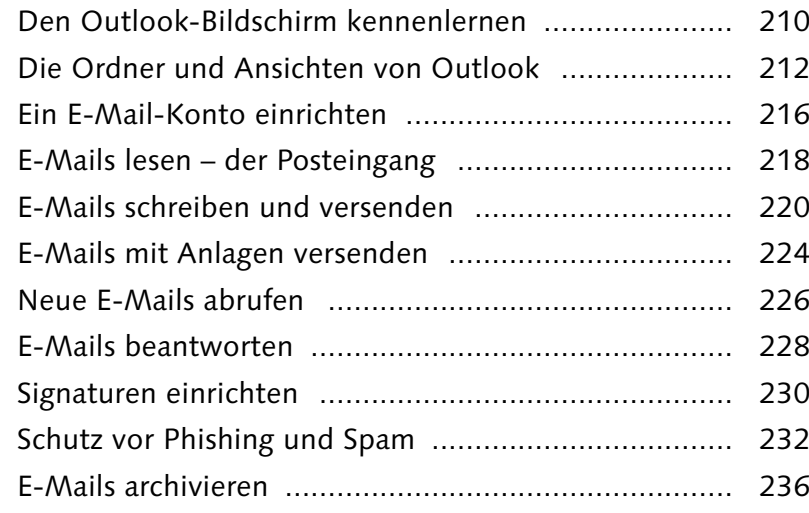

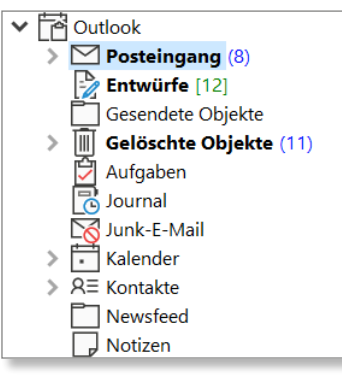

## **9 Mit Outlook Termine planen** ................... 238 Termine eintragen, verschieben und löschen ............. 240 Termine nachbearbeiten ............................................ 242 Wiederkehrende Termine .......................................... 244 Sich an Termine erinnern lassen ................................. 246 Eine Notiz anlegen .................................................... 250

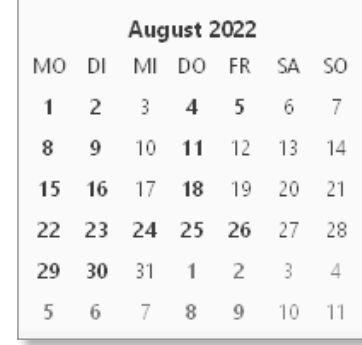

Grauburgunder . Weißburgunder MiRiesling . Silvane

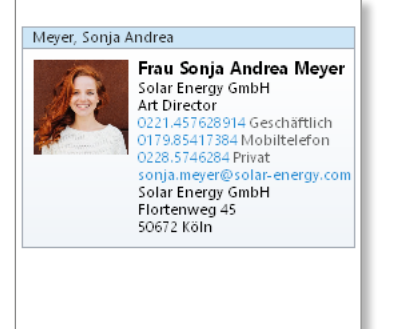

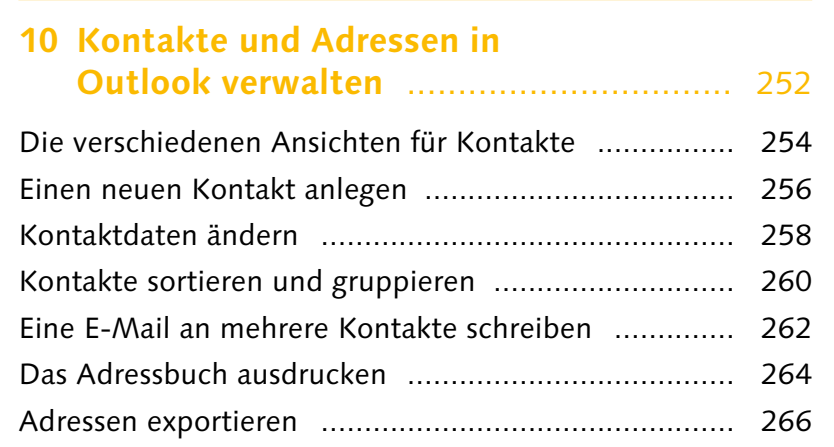

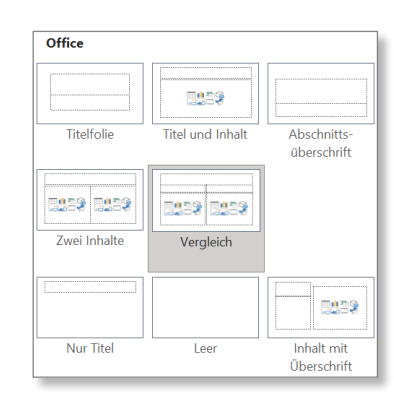

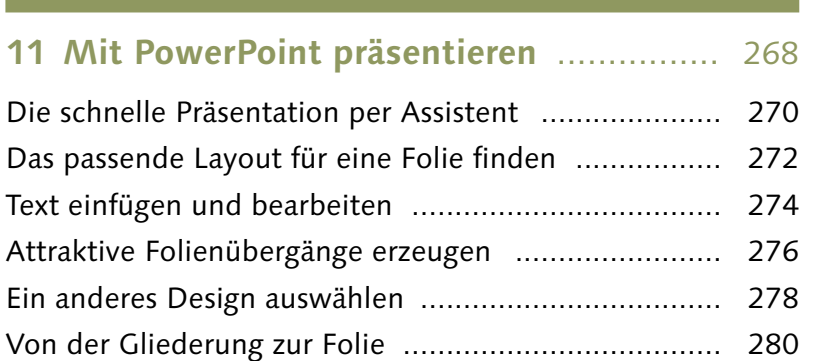

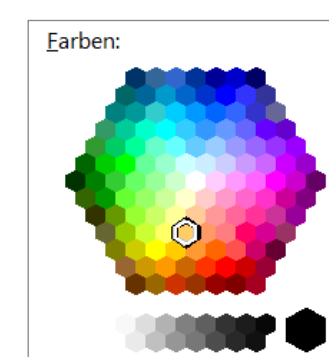

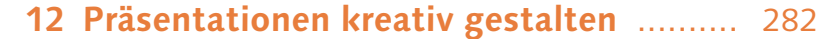

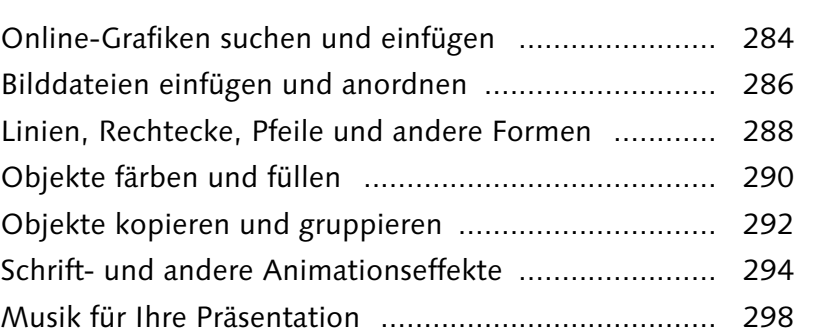

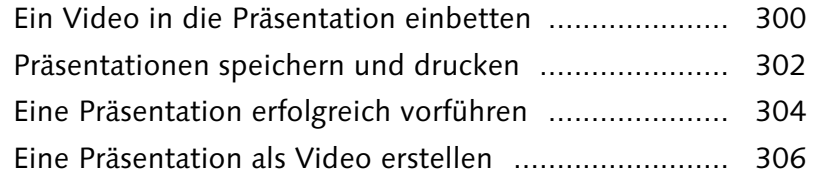

### **13 Seriendruck in Office** ............................ 308

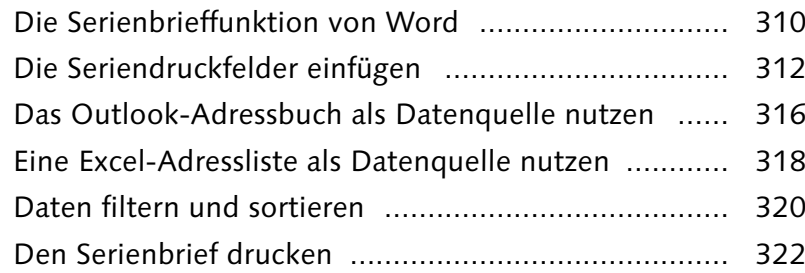

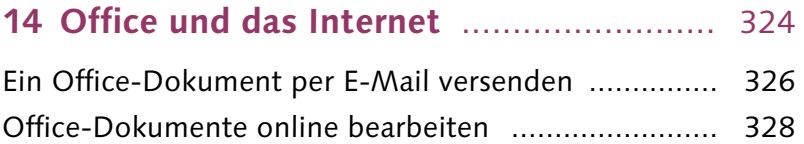

#### «Anrede»¶ «Vorname» «Nachname»¶ «Adresszeile\_1»¶ «Postleitzahl»·«Ort»¶  $\mathbf{I}$  $\mathbf{I}$  $\mathbf{I}$ Hallo «Anrede» «Nachname»

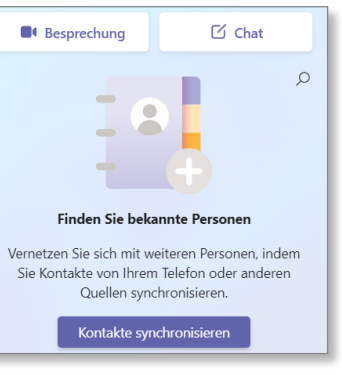

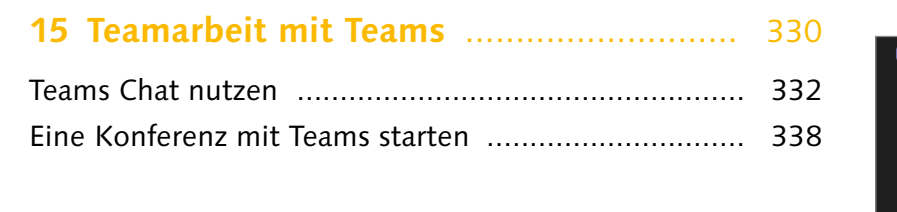

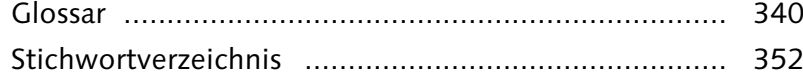

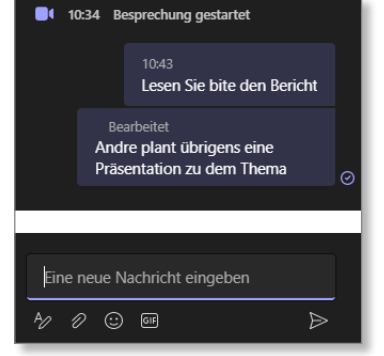

Diese Leseprobe haben Sie beim M. edv-buchversand.de heruntergeladen. Das Buch können Sie online in unserem Shop bestellen. **Hier zum Shop**